Please see http://www.ugrad.cs.ubc.ca/~cs418/2013-1/hw/1/soln/hw1.erl for the Erlang code for the solutions.

## 1. Tail Recursion Optimization.

(a) add  $hr(N)$  and add  $tr(N)$ 

My solutions for add\_hr(N), add\_tr(N), time\_add\_hr(N), and time\_add\_tr(N) are in http://www.ugrad.cs.ubc.ca/~cs418/2013-1/hw/1/soln/hw1.erl. Here are the times that I observed for running each for various values of N:

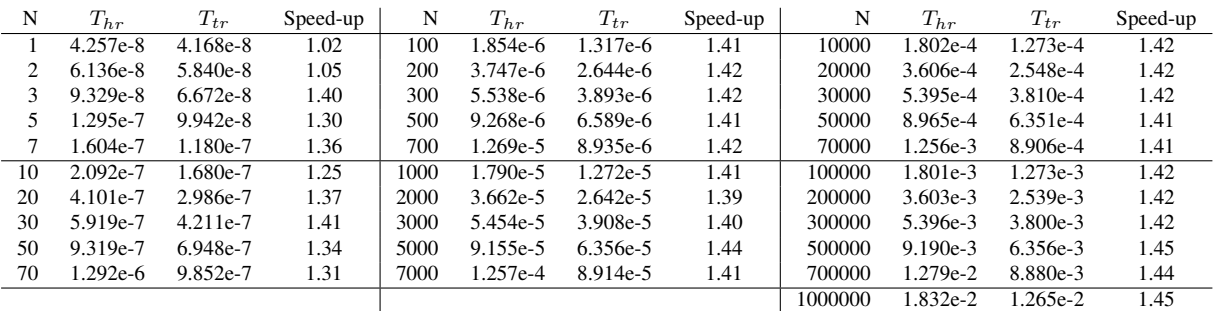

where  $T_{hr}$  is the time for add hr(N) and  $T_{tr}$  is the time for add tr(N). For small values of N, I'll guess that the timings are mainly reflecting the overhead of the function calls for  $\tt time\_it:t$  (and, in my solution, time\_it:perseverate). I could do some more experiments to test this guess, but not now. For  $N \geq 30$ , the average speed-up is about 1.41. The tail-recursive version is definitely faster.

## (b) sum hr smem and sum trsmem.

My solutions for sum\_hr\_smem(N), sum\_tr\_smem(N) are in

http://www.ugrad.cs.ubc.ca/~cs418/2013-1/hw/1/soln/hw1.erl. My tester code calls hw1:stack\_size before calling sum\_hr\_smem or sum\_trsmem to get a base value S0. It then calls sum hr smem and sum trsmem functions to get the maximum stack sizes as they execute. My tester code then subtracts S0 from these values so I'm just measuring the stack space used by sum hr smem and sum trsmem and not the space used by the Erlang shell, my testing function, etc. Here's the data:

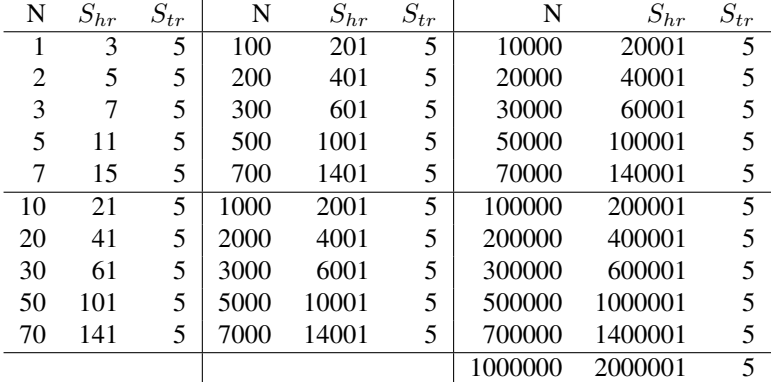

where  $S_{hr}$  is the maximum stack size for sum hr smem(N) and  $S_{tr}$  is the time for sum tr smem(N). From this, I see that the stack size for sum hr smem(N) is  $2N + 1$  Erlang words, and that the stack size for sum tr smem(N) is five words independent of the value of N. For  $N = 1$ , the tail-recursive version uses *more* memory than the head recursive version because it takes more parameters. For larger values of N, the tail-recursive version is smaller because of tail-call elimination.

(c) Reactive processes.

It is important to write reactive processes as tail-recursive functions. Otherwise, a new stack-frame will be

created each time a request is processed. Because the function never returns, these stack frames are never freed. A reactive process that is not tail-recursive will eventually run out of memory.

Note that one might modify the function to make it head-recursive while debugging. This way, all of the previous stack frames remain, and it is possible to examine the history of the process that led it to an error (as long as it doesn't run out of memory first!).

2. List Flattening: cancelled.

## 3. Counting Corners (30 points). My solution is in

[http://www.ugrad.cs.ubc.ca/˜cs418/2013-1/hw/1/soln/hw1.erl](http://www.ugrad.cs.ubc.ca/~cs418/2013-1/hw/1/soln/hw1.erl).

## 4. Parallel Collatz

My solution is in

[http://www.ugrad.cs.ubc.ca/˜cs418/2013-1/hw/1/soln/hw1.erl](http://www.ugrad.cs.ubc.ca/~cs418/2013-1/hw/1/soln/hw1.erl).

5. Feedback.

We'll calculate summaries of the responses and add them to this solution set.